<span id="page-0-0"></span>**EditEnv Crack [Latest] 2022**

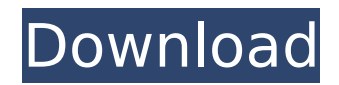

# **EditEnv Crack+ [Latest-2022]**

This small utility allows you to: Edit Enviroment variables. Delete Enviroment variables. Add Enviroment variables. Re-arrange the order in which Enviroment variables appear. The EditEnv application will look for the first ENVIRONMENT\_VARIABLES.CONFIG file in the current directory. This file is always named.ENVIRONMENT\_VARIABLES.CONFIG and it will contain all of the following information: Example: ; this is the first ENVIRONMENT\_VARIABLES.CONFIG file ; on this first Windows 7 PC.

ENVIRONMENT\_VARIABLES.CONFIG=.\\DuckDuckGo\User\chuck.ENVIRONMENT\_VARIABLES.CONFIG ; this ENVIRONMENT\_VARIABLES.CONFIG file contains all of the following information ; about this current environment: ; ENVIRONMENT\_VARIABLES.CONFIG=

ENVIRONMENT\_VARIABLES.CONFIG=USER ENVIRONMENT\_VARIABLES.CONFIG=System VERSION=1.0.3 HOSTNAME=Chuck-PC-TIRED SESSION\_MANAGER=local/chuck@HOSTNAME SESSION\_MANAGER\_ID=1 LOGINNAME=chuck.Wollack NETWORK\_ENABLE=FALSE MSIE=8.0 MSGHELP=TRUE USERDOMAIN=DUCKDUCKGO USERNAME=chuck.Wollack

USERPROFILE=\\DuckDuckGo\User\chuck\My Documents\chuck.USERS

USER\_DOMAIN=DUCKDUCKGO USER\_ID=0 ; a list of all Enviroment variables that are currently set. ; these variables are found in.ENVIRONMENT\_VARIABLES.CONFIG ; and are named Enviroment Variable: ; ENVIRONMENT\_VARIABLES.CONFIG= ENVIRONMENT\_VARIABLES.CONFIG= ; the length of the maximum length of an Enviroment

### **EditEnv Crack PC/Windows (Final 2022)**

In the Vista Taskbar applet properties, under the Environment Variables tab, select Edit the text box for the Environment Variables and enter some variables for you or one of your collegues. When you're finished, click Apply and ok.. " …Without a doubt it's the premiere venue for some of the world's best players to compete in mixed doubles and I'm looking forward to meeting all the new faces and re-connecting with the many familiar names. " 'I'm delighted that the courts will be reopened on three of the four days of the championships, with the continuation of the two-player format from the standard format being played this year. 'It will make the sport more accessible to the general public and is a valuable incentive for juniors to continue to develop their game. 'We are certain that more tournaments will follow suit in the future, and the three-player format will be popular for both amateurs and professionals, so hopefully this will be the start of a trend.' " 'It's quite an achievement to get the tournament off to the strongest start possible and the organisers should be applauded for making such a bold decision. 'I was initially sceptical, having heard the back-story, but from what I've seen so far this format has been really well thought through and it looks like the format will be well received by players, family and fans alike.' " 'After 19 consecutive years at the courts at the NEC, the decision to move the Ayrton Senna Trophy to a new venue for this year has come as a bit of a surprise but we've just got to make the best of a bad situation. 'Thankfully the competition will still feature the very best players in the world, but it will now be played on new artificial courts with all the associated challenges which are not present at the NEC. 'But I'm certain that the mixed doubles players will enjoy the new surroundings and the additional handicaps of playing on a "home" surface. 'It promises to be a great event and I look forward to seeing what, and who, comes out of the woodwork to make a bid for b7e8fdf5c8

## **EditEnv For Windows (Updated 2022)**

This program allows the user to edit, delete or add Enviroment Variables. - } { -# LANGUAGE OverloadedStrings #- } module Playground.EditEnv where import System.Environment (getArgs, getEnv) import Control.Monad.IO.Class (MonadIO(..)) import Data.List (intercalate) import Data.Map (fromListWith) import qualified Data.Map as M import Data.Maybe (Maybe) import Data.Char (isAlpha, isAlphaNum) import Control.Monad.Reader (ReaderT, ask) import Control.Monad.State import Debug.Trace (trace) import Debug.Trace.Simple (trace) import Debug.Trace.Simple.Utilities import System.Exit (ExitCode(..)) import qualified System.Exit as Exit import System.Cmd (exec, Command) { - (Note: the EditorEnv needs to be run from one of the main application files, because it modifies system config files. It only modifies the settings in \_env.cfg, and not the settings in app.cfg). Perhaps when we run "runEditor" we should also modify app.cfg. Maybe part of the problem is that we try to import System.Cmd before importing System.Exit, but the former should come after the latter. We're not sure how to fix this issue or even whether this is the problem, since the error is not reproducible. - } -- | processCmd stdin stdout stderr and return ExitSuccess when stdout contains "lookup" -- and "saveAll". editEnvStdout :: MonadIO m => m (ExitCode, Maybe String) editEnvStdout = exec "env" "editorEnv.sh" (map  $$$  "GENCODE BACKEND=" ++) --"GENCODE\_BACKEND=gencode" "GENCODE\_OPTIONS="

### **What's New In?**

EditEnv is a simple utility for Windows, that allows one to add or edit Enviroment variables. In fact, it allows one to have more than 127 characters for an Enviroment variable. I have created the EditEnv utility as a free alternative to ExpandEnvironmentStrings(). This utility will be compatible with Windows 95/98/Me, and it will run in DOS mode. The EditEnv utility is the only Windows utility that will expand the Enviroment variable Maximum Length. Editing Variables in Windows: Editing variables in Windows is simple. When entering EditEnv to the command line, type in your new Enviroment variable followed by a white space. However, if the variable name you enter contains a wildcard, you must enclose the name of the variable within the ``` symbol. If you do not do this, the variable will not be created. For example, ```ping``` will not create the variable ```ping``, because  $\phi$  ping``` is not enclosed within the ``` symbol. For example, to add the variable ```OS```, you would use the command: ```C:\>EditEnv /?``` then you would type in ```OS``` followed by a white space. Now type in the command ``EditEnv /DOS``, where the DOS variable now exists. You will also see the variable ```NOSTATIC``` by default, because it was not specified. To add a ```PATH``` variable, enclose the variable name in ```;``` and the PATH variable you wish to use will be created, for example: ```C:\WINDOWS\system32;C:\WINDOWS;C:\WINDOWS\system32;C:\WINDOWS\System3 2;C:\WINDOWS;C:\Program Files\Common Files;C:\Program Files\Common Files\Microsoft Shared;C:\Program Files\Common Files\Microsoft Shared\Windows Live;C:\Program Files\Common Files\Microsoft Shared\Windows Live\Shared;C:\Program Files\Common Files\Xenserver\Shared;C:\Program Files\Common Files\Xenserver\Shared\Windows;C:\Program Files\Common Files\Microsoft Shared\Windows Live\Shared;C:\Program Files\Common Files\Microsoft Shared\Windows Live\Shared\Windows;C:\Program Files\Common Files\Microsoft Shared\

## **System Requirements:**

Minimum System Requirements: OS: Windows® 7/8/10 64-bit Processor: 2.4 GHz Intel Core i3 Memory: 4 GB RAM Graphics: Nvidia Geforce GTX 660 with 2 GB VRAM or AMD Radeon HD 7870 with 2 GB VRAM DirectX: Version 11 Hard Drive Space: 50 GB Recommended System Requirements: Processor: 2.4 GHz Intel Core i5 Memory:

<http://insenergias.org/?p=23840> <https://www.camptalk.org/wp-content/uploads/2022/07/venedera.pdf> [/wp-content/uploads/2022/07/Celeste\\_Free\\_MacWin\\_Latest-1.pdf](#page-0-0) <http://atmecargo.com/?p=8913> <https://ead.institutoinsigne.com.br/blog/index.php?entryid=6725> [https://wakelet.com/wake/CKiJ7BfwschgqSaP\\_1RUq](https://wakelet.com/wake/CKiJ7BfwschgqSaP_1RUq) [https://bbv-web1.de/wirfuerboh\\_brett/advert/mediamenu-portable-crack-latest/](https://bbv-web1.de/wirfuerboh_brett/advert/mediamenu-portable-crack-latest/) [https://blackiconnect.com/upload/files/2022/07/ZtHnAebOHsgfaMZ17Duh\\_04\\_3ef11af37921c0c4dd4e](https://blackiconnect.com/upload/files/2022/07/ZtHnAebOHsgfaMZ17Duh_04_3ef11af37921c0c4dd4e14c47e63e574_file.pdf) [14c47e63e574\\_file.pdf](https://blackiconnect.com/upload/files/2022/07/ZtHnAebOHsgfaMZ17Duh_04_3ef11af37921c0c4dd4e14c47e63e574_file.pdf) <https://walter-c-uhler.com/password-list-generator-2-0-0-crack-free/> <https://wakelet.com/wake/U61UtJ9nNWmNhTAoe0WsX> [http://peninsular-host.com/autosmotos.es/advert/aquarium-fishes-free-screensaver-crack](http://peninsular-host.com/autosmotos.es/advert/aquarium-fishes-free-screensaver-crack-free-2022-new/)[free-2022-new/](http://peninsular-host.com/autosmotos.es/advert/aquarium-fishes-free-screensaver-crack-free-2022-new/) <https://lifeacumen.com/2022/07/splineeq-1-1-2-patch-with-serial-key-free-download/> <https://nameme.ie/driver-texture-editor-crack-activation-win-mac/> <https://www.realvalueproducts.com/sites/realvalueproducts.com/files/webform/ixcopy.pdf> [https://smish.me/wp-content/uploads/2022/07/Tray\\_Calendar\\_formerly\\_Team\\_Calendar.pdf](https://smish.me/wp-content/uploads/2022/07/Tray_Calendar_formerly_Team_Calendar.pdf) <http://www.ndvadvisers.com/horoscope-crack-with-registration-code-latest/> [https://www.soonaradio.com//upload/files/2022/07/wNdNAdS2QfT2sSLGduSQ\\_04\\_3ef11af37921c0c4](https://www.soonaradio.com//upload/files/2022/07/wNdNAdS2QfT2sSLGduSQ_04_3ef11af37921c0c4dd4e14c47e63e574_file.pdf) [dd4e14c47e63e574\\_file.pdf](https://www.soonaradio.com//upload/files/2022/07/wNdNAdS2QfT2sSLGduSQ_04_3ef11af37921c0c4dd4e14c47e63e574_file.pdf) <https://semiahmoomarina.com/wp-content/uploads/2022/07/SiSkyEE.pdf> <https://cycloneispinmop.com/pretty-office-icon-part-2-crack-download-3264bit/> [https://www.flyontario.com/system/files/webform/\[node:nid\]/janhen536.pdf](https://www.flyontario.com/system/files/webform/[node:nid]/janhen536.pdf)